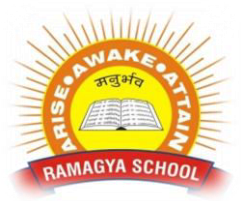

## **RAMAGYA SCHOOL, NOIDA**

MAGYA SCHOOL TERM AND THE SCHOOL TERM OF THE SCHOOL TERM AND THE SCHOOL TERM OF THE SCHOOL TERM OF THE SCHOOL TE OLYMPIAD PRACTICE WORKSHEET

## **LOGICAL REASONING**

## Q1. Which of the following is the heaviest ?

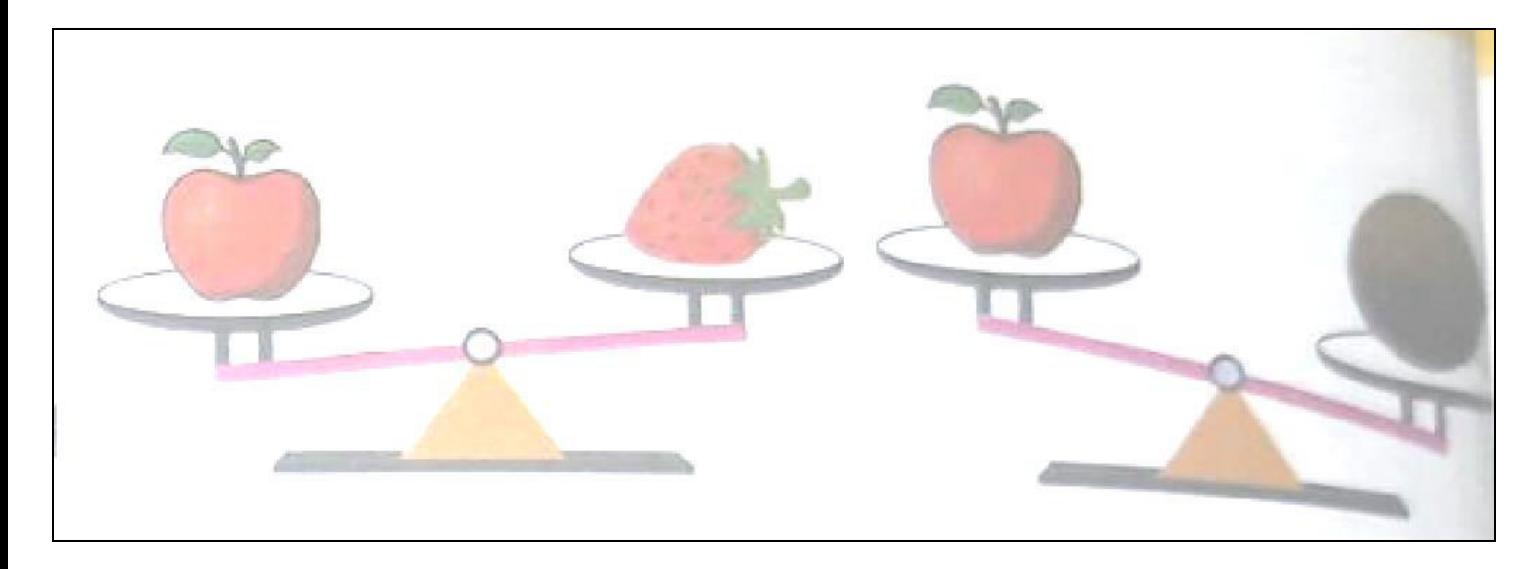

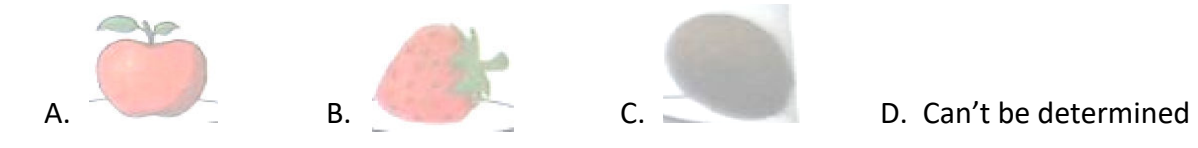

## Q2. How many parrots will be there in Pattern 5 ?

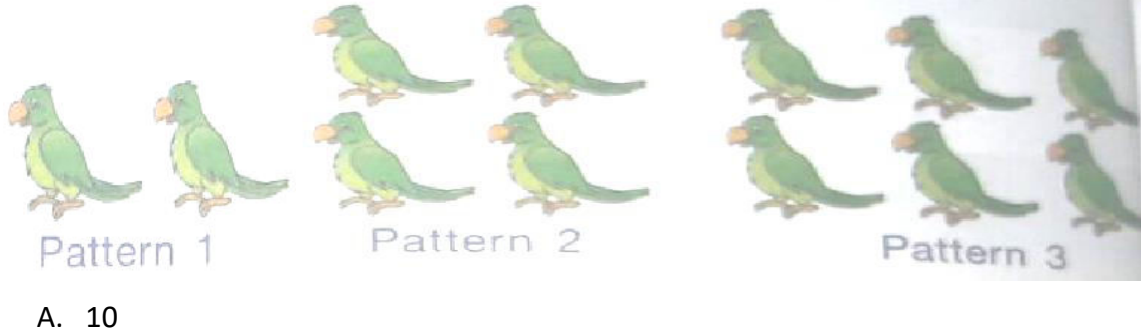

- 
- B. 12
- C. 15
- D. 18

Q3. Number of standing lines in the given figure is \_

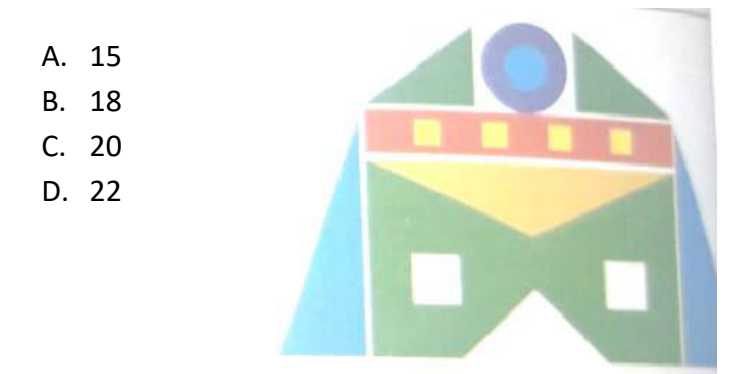

Q4. Which of the following is third to the left of fifth item from the right end ?

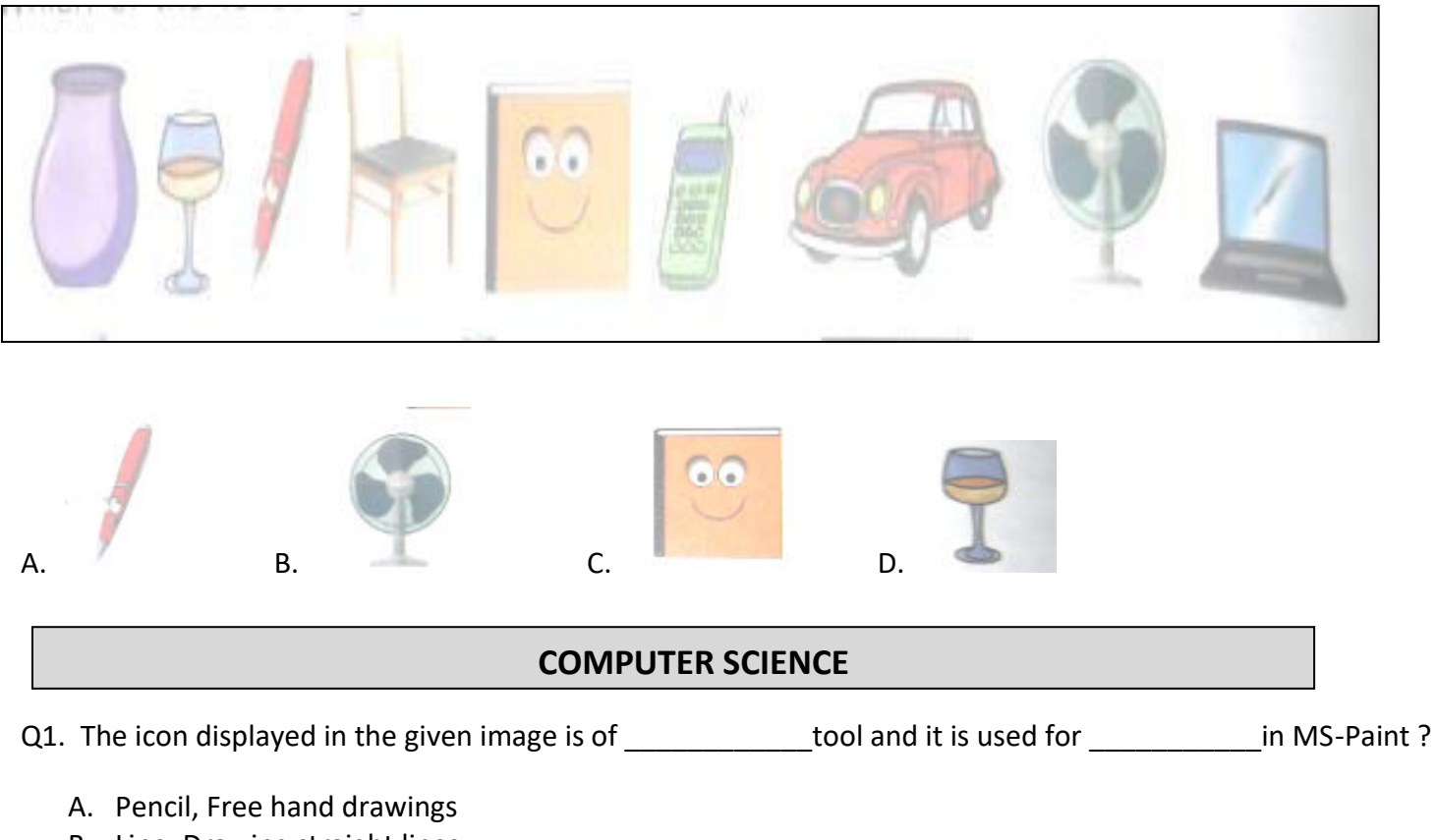

- B. Line, Drawing straight lines
- C. Shape outline, Selecting the medium for the shape outline.
- D. Size, Select the width of selected tool

Q2. Which of the following is NOT an important computer part ?

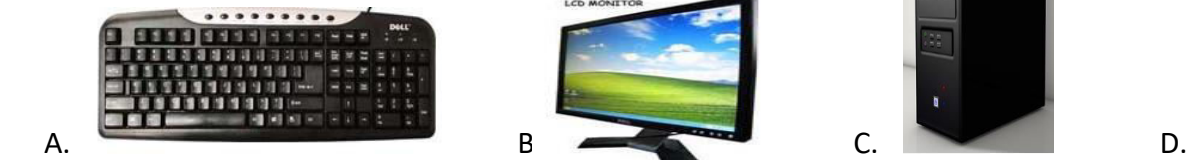

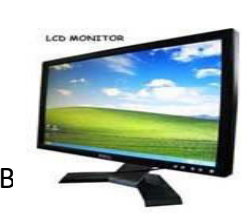

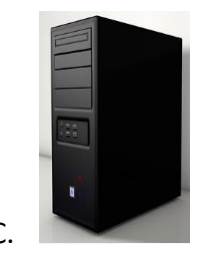

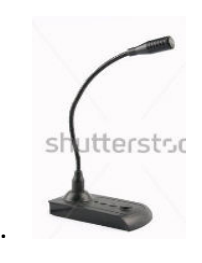

Q3. Isha wants to open a folder, what should she do ?

- A. Left click on the folder and wiggle the mouse.
- B. Hover the mouse over the folder and then wiggle it.
- C. Double-click on the folder.
- D. Drag and drop the folder.

Q4. Which among the following can be held in hands for proper functioning ?

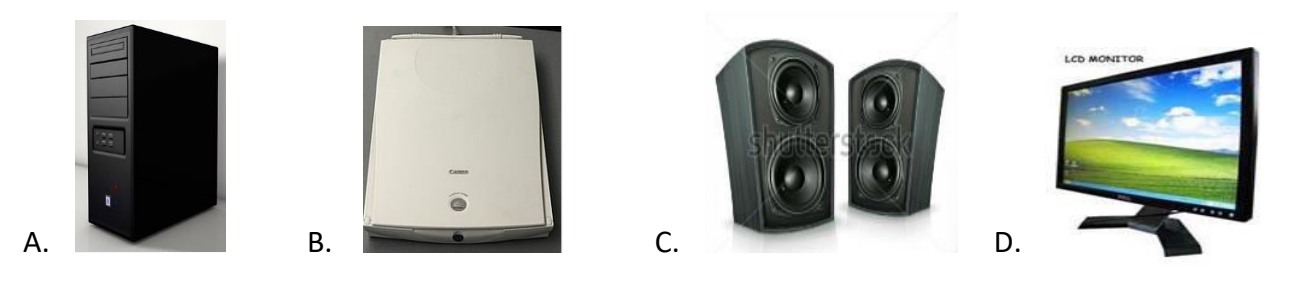

- Q5. You want to change the position of an icon on desktop. Which of the following mouse actions will you perform ?
	- A. Scroll the mouse wheel.
	- B. Drag and drop
	- C. Triple click
	- D. Double click

Q6. Which of the following icons shows a computer program in Windows 7 ?

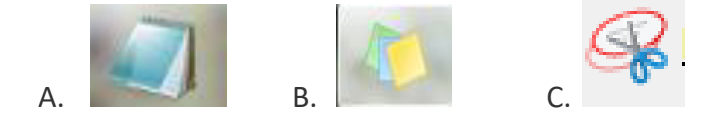

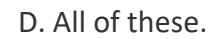

Q7. In which group is the color picker tool present ?

A. Colors B. Tools C. Shapes D. Brush

Q8. Observe the given position in the given text.

Life is│ beautiful

What would be the result after following the given steps from the cursor position in the given text ?

1. Press **key** 2. Type "very" 3. Press and the sey

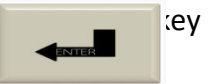

- A. Life isvery beautiful B. Life is very beautiful
- C. Life is D. Life is very very beautiful beautiful

Q9. Identify the following :

- It has numbers and letters printed on it.
- It is required to type data into a computer.

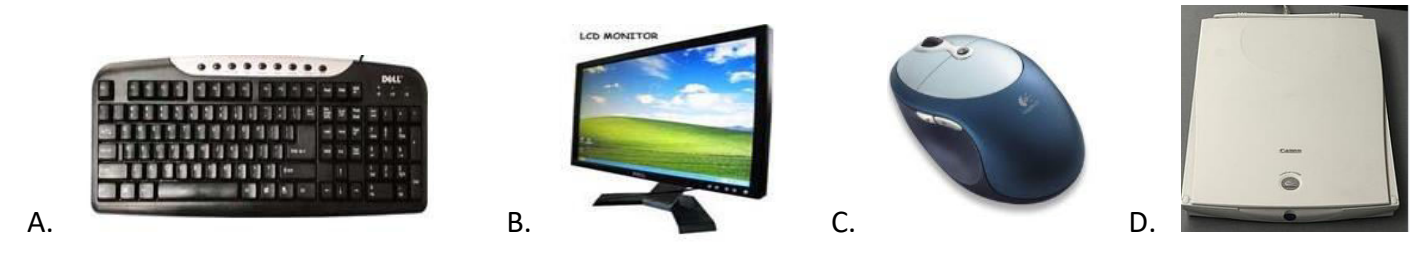

**Direction** (10 -11) Observe the given image and answer the questions that follow.

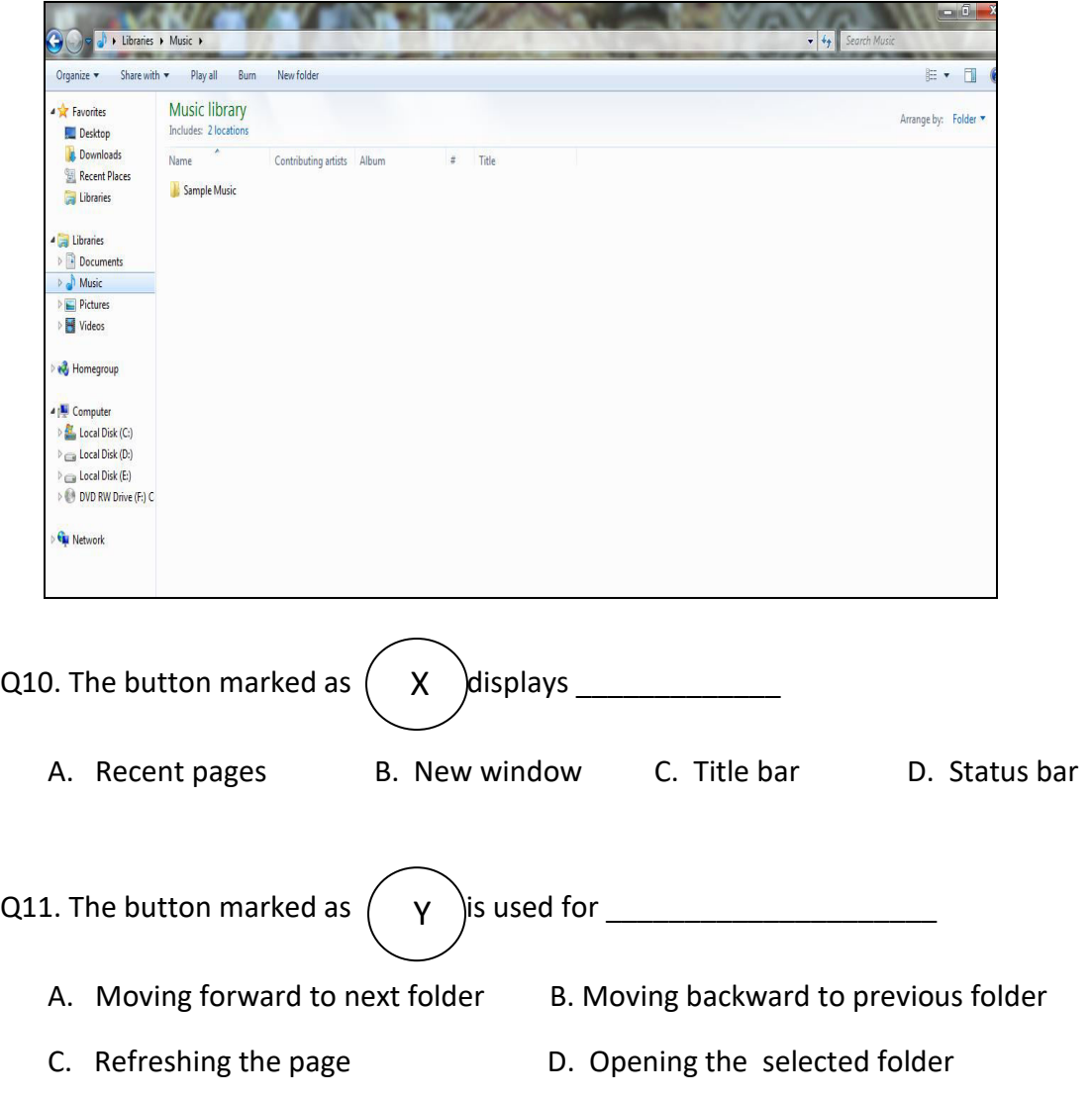

Q13. Niti wants to shut down her laptop running Windows 7. What would be her last step ?

- A. Click on Start button
- B. Select Shut down option
- C. Switch ON the power button on laptop.
- D. Switch ON the power button on UPS

Q14. Identify the following :

- It is a battery powered portable computer.
- It runs on an internal battery
- It needs to be charged after few hours.

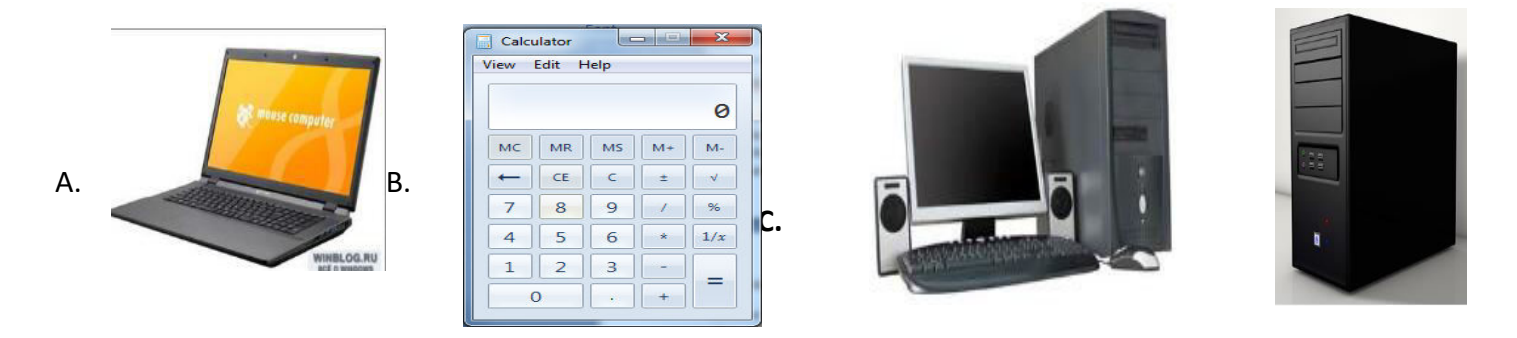

Q15. Which of the following statements is / are CORRECT about albhabet keys on the keyboard ?

- A. There are 26 alphabet keys.
- B. There are two sets of alphabet keys on keyboard
- C. To start typing, we need to first turn ON the alphabet lock.
- D. Alphabet keys are arranged in the sequence from A to Z.

Q16. Identify the following :

- It is a power off mode available only for laptops and notebook computers.
- In this mode, there is no power consumption by system.
- It resumes the computer state when system is turned ON.

A. Hibernate B. Log off C. Shut down D. Sleep mode